## **Navigation Inter MovieClip**

Par Ahmet Gyger http://www.metah.ch Création site pour internet

**But : Dans le cas ou on a un MovieClip (Mc1) chargeant un autre MovieClip(Mc2) qui pourrait être notre barre de menu, et on veut pouvoir pointer directement de Mc2 vers un label de Mc1.** 

## **1/ Définitions du label sur Mc1 :**

Créer une nouveau fichier flash $(1.fa)$ , sur la  $1<sup>ière</sup> frame$  entrer l'action

stop();

sur la 2ième frame insérer un label (ex : mobile) comme ci-dessous et faite une marque vous indiquant que vous êtes à la frame 2 (ex : un joli desssin).

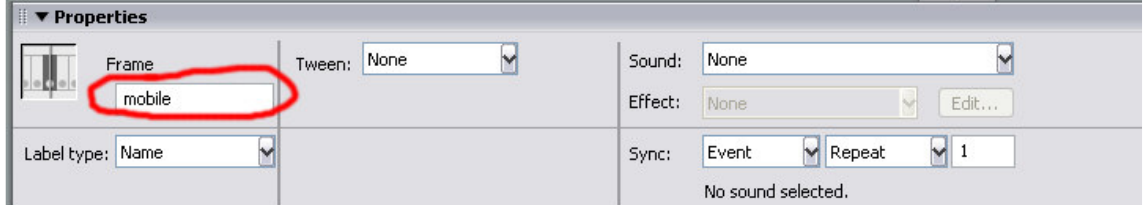

Maintenant chargé votre Mc2 depuis le Mc1 (ne pas oublié de faire un MovieClip s'appellant McTarget...).

loadMovie("2.swf", McTarget);

Voilà pour 1.fla

## **2/ Définitions de Mc2**

Créer une nouveau fichier flash $(2.fa)$ , sur la  $1<sup>ière</sup>$  frame entrer l'action

stop();

Maintenant, il suffit de faire un bouton qui va pointer vers notre label « mobile » situé sur Mc1. Pour cela on utilise root. Qui nous permet d'accéder au MovieClip de base, dans notre cas Mc1. Il nous faut transformer notre lien en string compréhensible par notre action gotoAndStop() ;.

La variable allerA ne nous sert que pour la transformation en string forcé par les doubles cotes.

Ce qui nous donne sur le bouton :

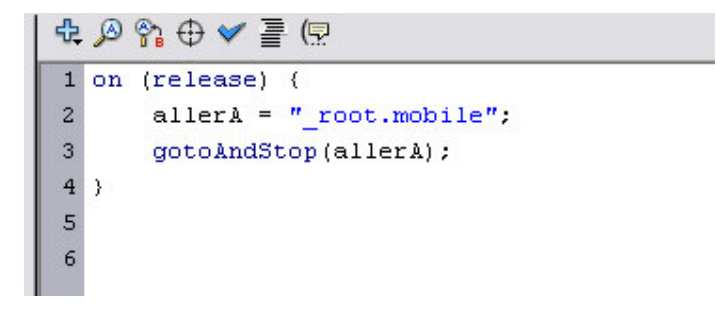

Et voilà vous pointez directement sur votre MovieClip mère depuis votre MovieClip enfant.